## **Inhalt**

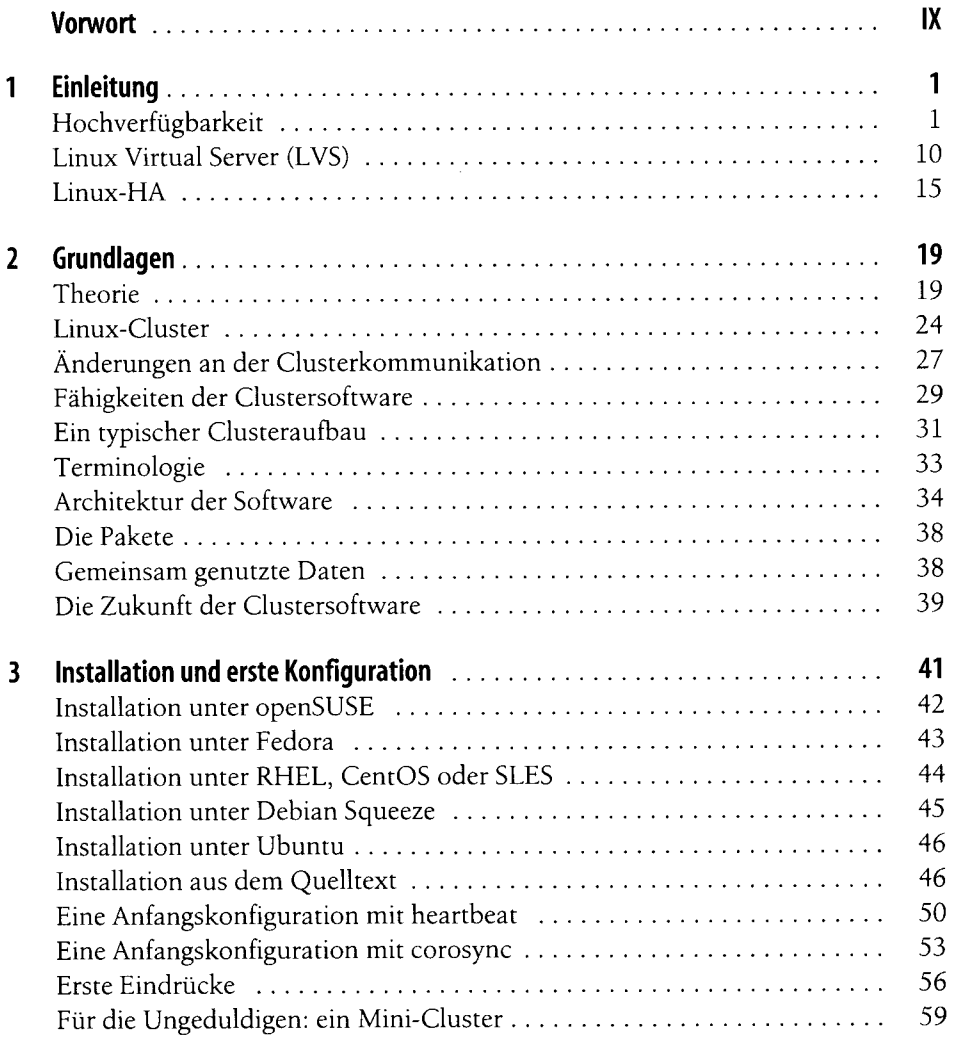

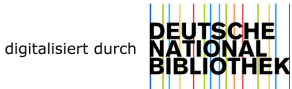

 $\overline{1}$  v

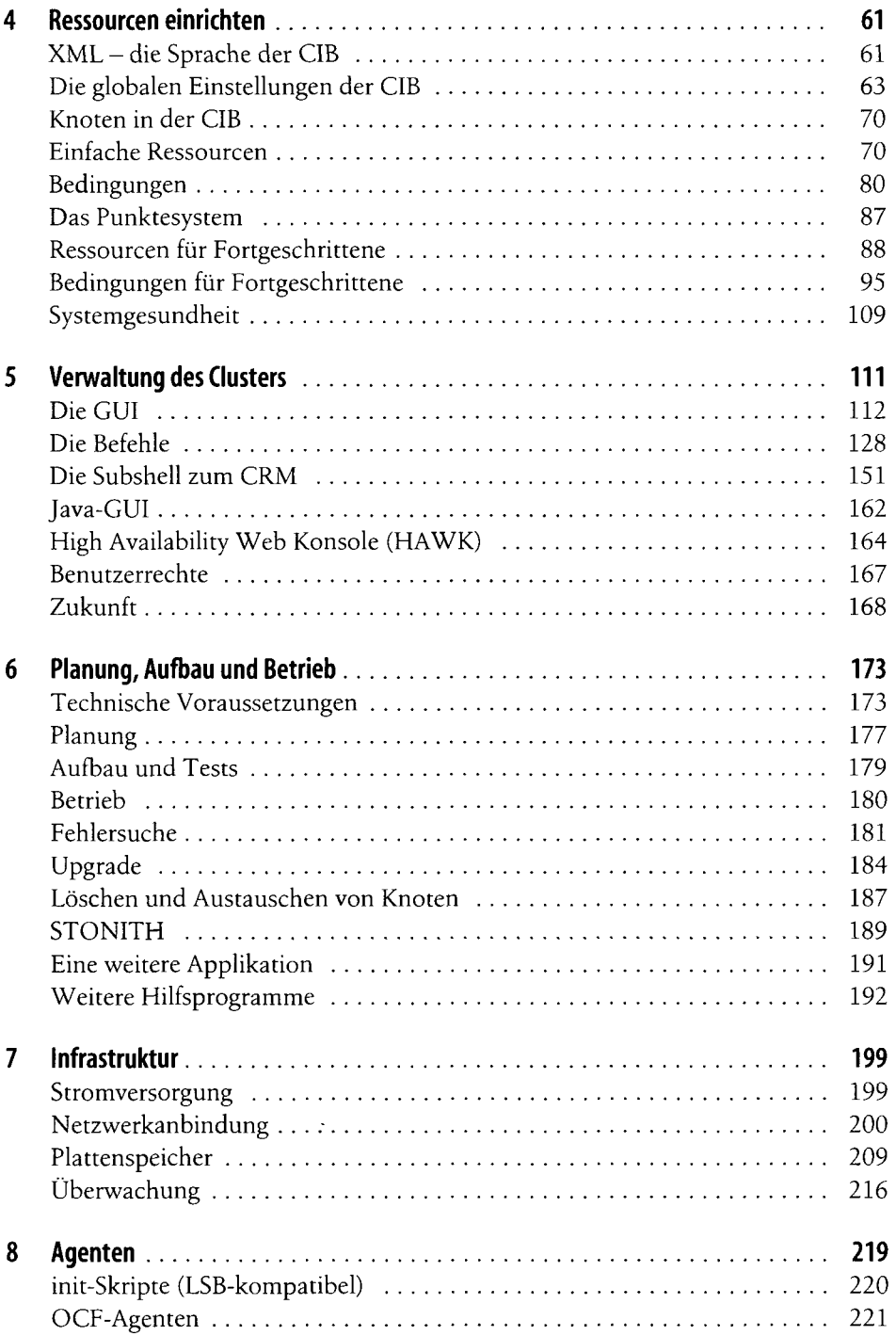

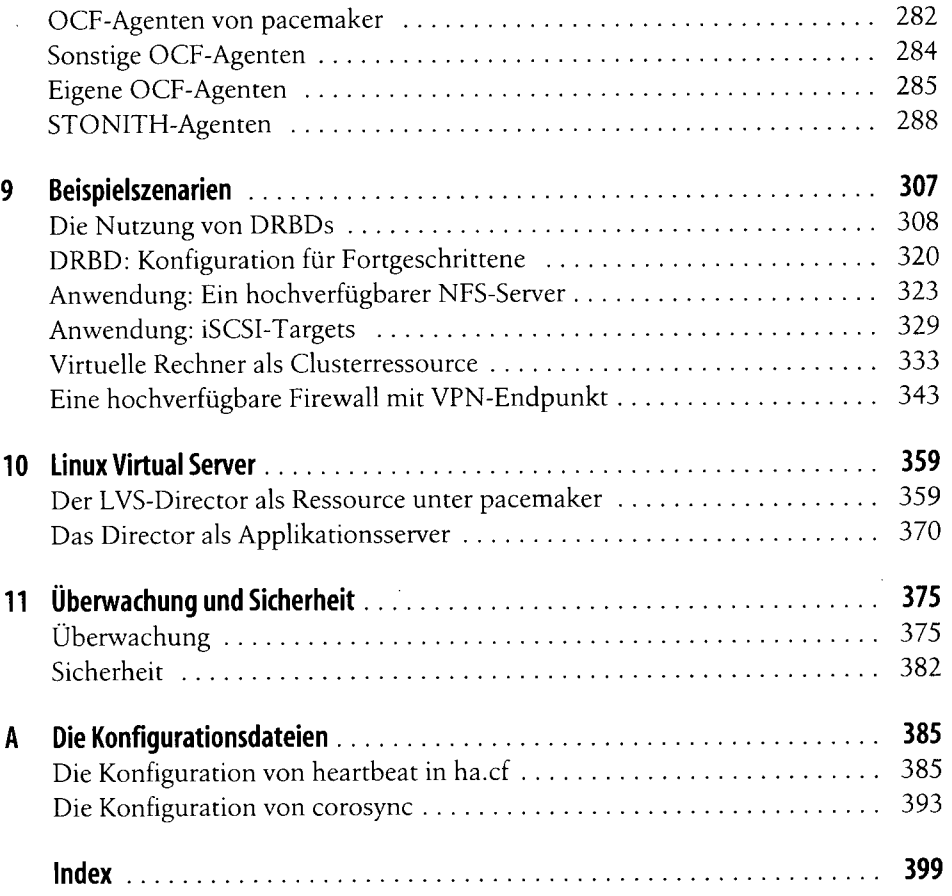

 $\sim 10^{-11}$